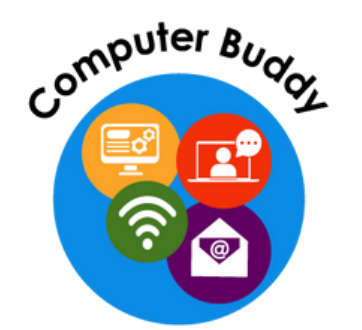

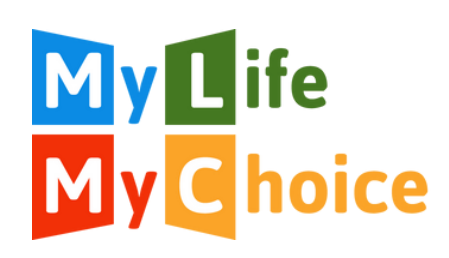

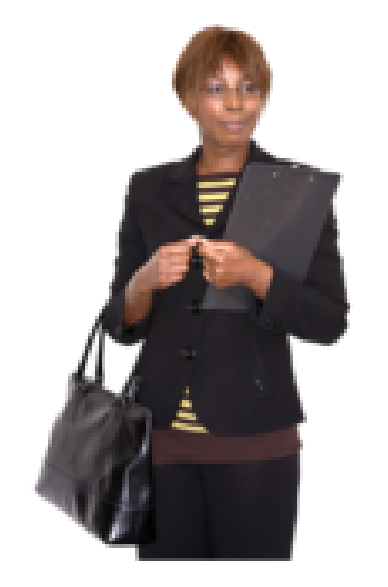

# **» UK<br>• Parliament**

### **How to use the internet to find out who your local MP is**

These resources have been made alongside an Expert by Experience.

Thank you to the Good Things Foundation for funding the creation of these resources.

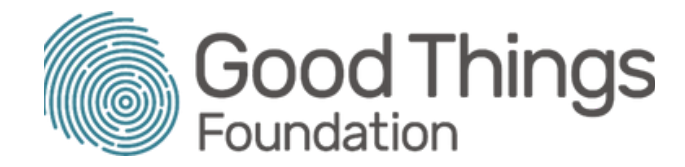

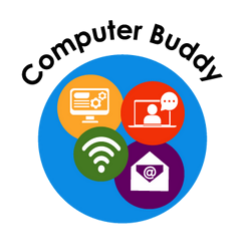

# **Find your MP**

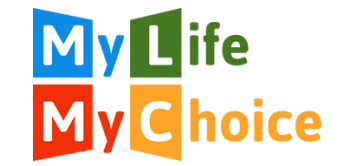

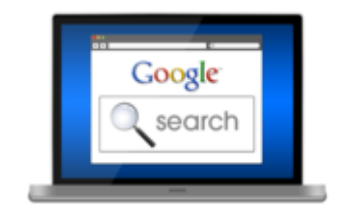

You can search on the internet to find out who your MP is.

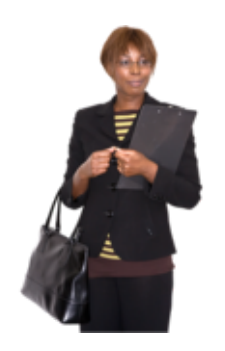

MP stands for Member of Parliament. MPs are voted by adults in the UK in a big vote. Every MP listens to people in their local area and they come to the UK Parliament to debate.

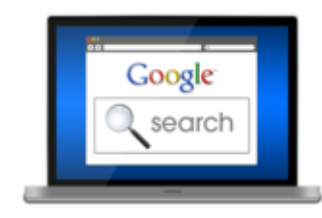

**How to find out who your MP is**

**Step 1** Open up your internet browser.

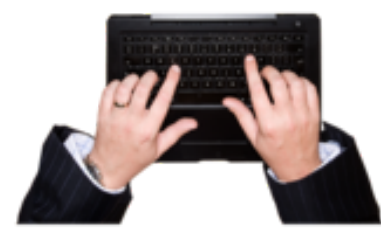

**Step 2** Type into the search bar 'Find your MP'.

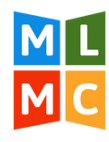

#### **Step 3**

Find the website called https://members.parliament.uk> FindYourMP It should look like this:

https://members.parliament.uk > FindYourMP

#### Find your MP - MPs and Lords - UK Parliament

Enter your postcode, location, MPs name or job title to find the name and contact details of your local MP.

#### **Step 4**

Click on the search bar and type in your postcode or the name of your town. Then click Search.

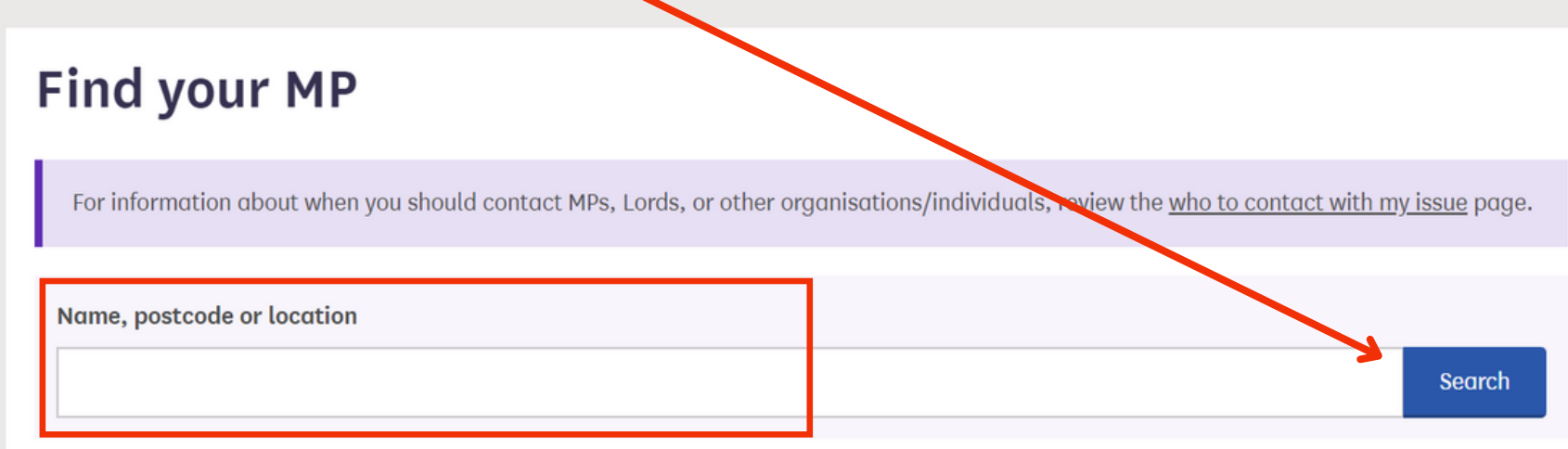

Please enter a postcode, location, MPs name or job title to find your MP - at least 2 characters are required to search.

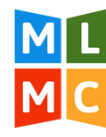

The website will then tell you who is the MP for your local area. For example, the MP for Oxford East is Anneliese Dodds.

#### **MPs and Lords**

UK Parliament > MPs and Lords > Find MPs > Anneliese Dodds

#### **Anneliese Dodds**

Anneliese Dodds is the Labour (Co-op) MP for Oxford East, and has been an MP continuously since 8 June 2017. She currently undertakes the roles of Chair of Labour Policy Review, and Shadow Secretary of State for Women and Equalities. In addition, she is Party Chair, Labour Party.

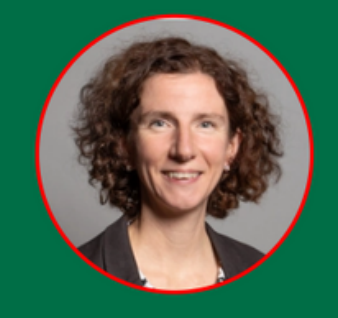

**■ House of Commons** 

**Contact information** 

#### **Contact Anneliese Dodds**

Parliamentary career

Voting record

**Early Day Motions** 

This section contains web, social and other contact information for Anneliese Dodds.

When contacting this Member, they should be addressed as Anneliese Dodds.

For information about when you should contact MPs, Lords, or other organisations/individuals, review the who to contact with my issue page.

Parliament takes the safety and wellbeing of its Members very seriously. Any contact which is

The website will tell you the name of the area your MP looks after.

Anneliese Dodds is the MP for Oxford East.

## **Anneliese Dodds**

Anneliese Dodds is the Labour (Co-op) MP fall <u>Oxford East,</u> and thas been an MP continuously since 8 June 2017. She currently undertakes the roles of crigin of Lapour Policy Review, and Shadow Secretary of State for Women and Equalities. In addition, she is Party Chair, Labour Party.

To find out their contact details, scroll down on the website to where it says 'Constituency office'. This means local office. You will see their phone number and email address.

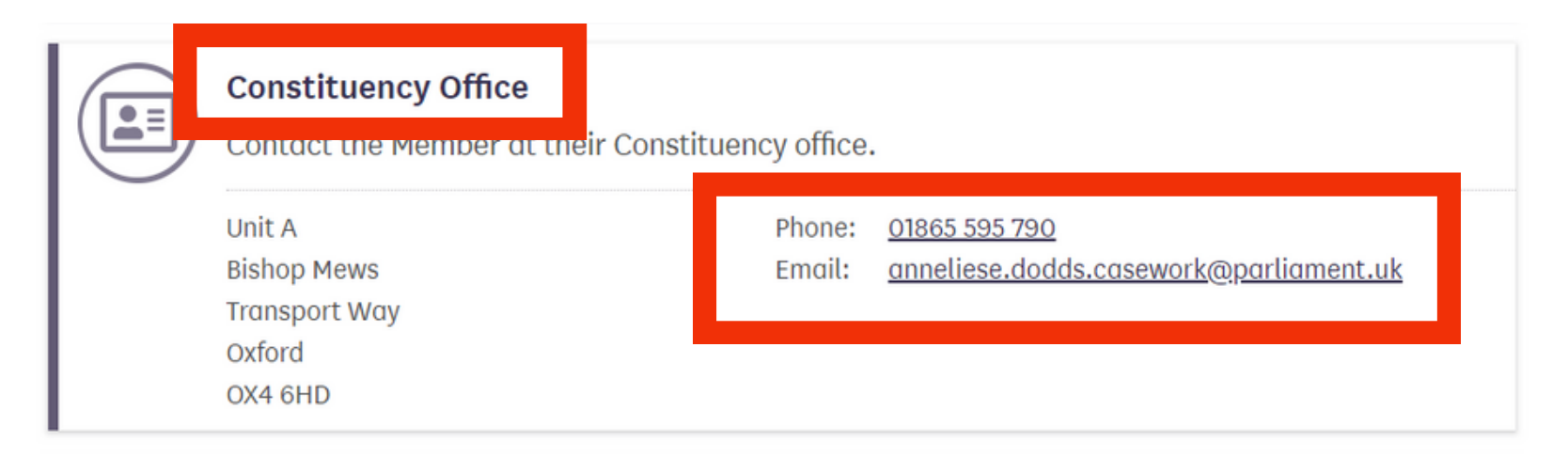

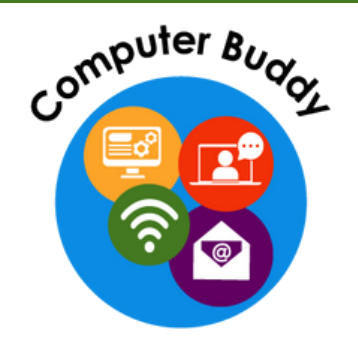

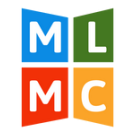

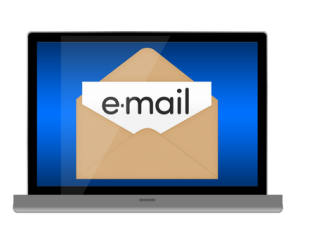

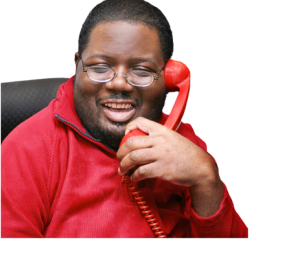

**If you are a member of My Life My Choice and would like computer support, please contact Sophie:**

sophie@mylifemychoice.org.uk

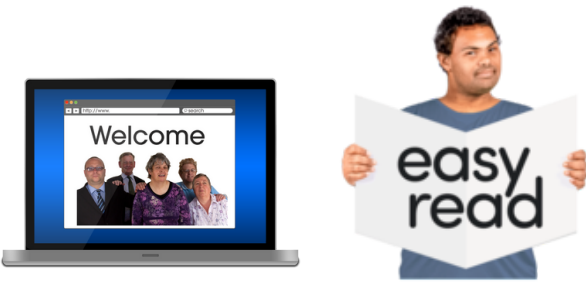

**For more Easy Read guides, please visit the MLMC**

**website:**

 $\blacktriangledown$ 

C.

www.mylifemychoice.org.uk

01865 204214